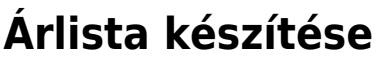

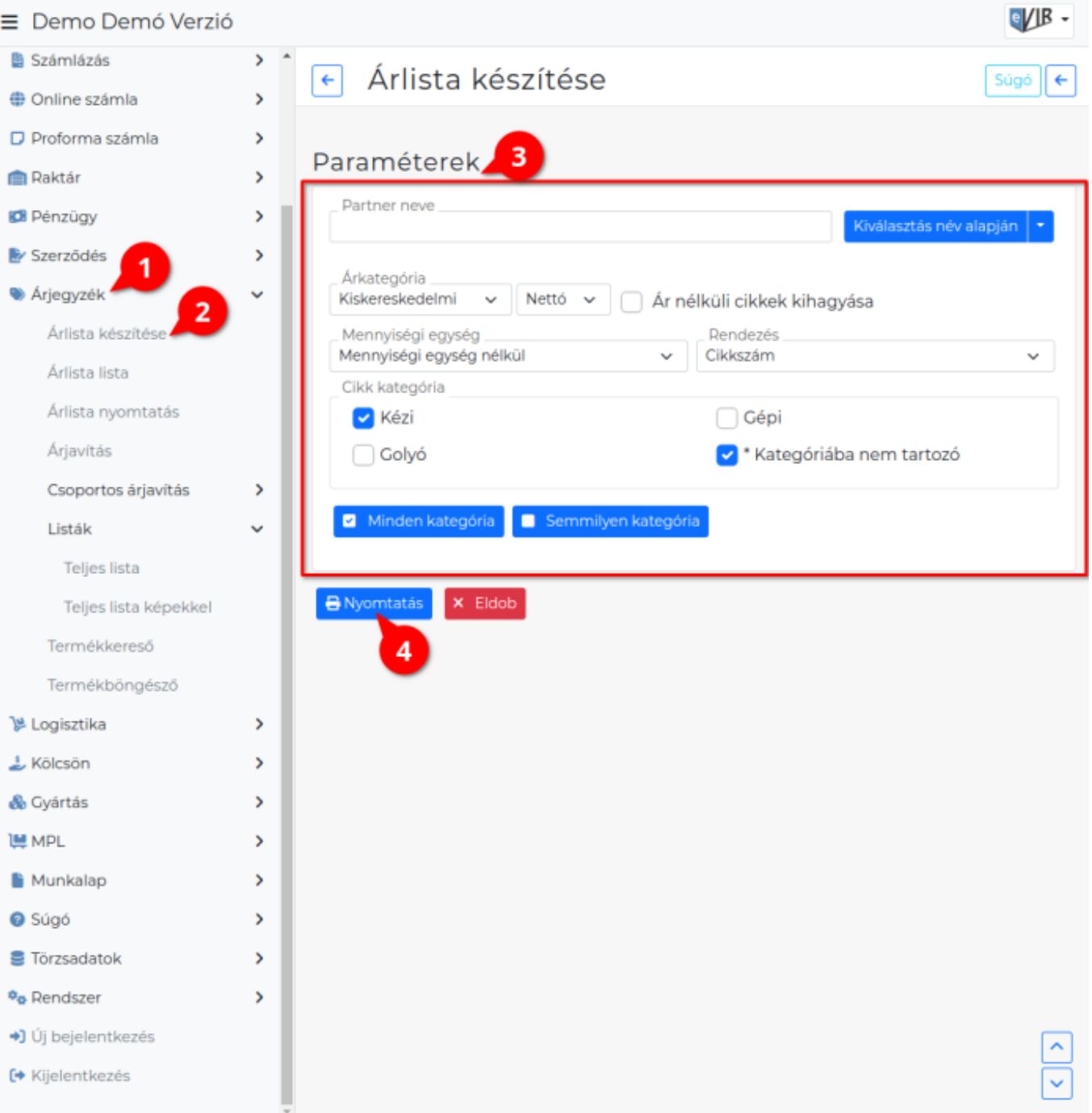

- 1. Az **[Árjegyzék](https://doc.evir.hu/doku.php/evir:arjegyzek:arjegyzek)**,
- 2. **Árlista készítése** menüpontra kattintva lehet az eVIR rendszerbe rögzített [cikkek](https://doc.evir.hu/doku.php/evir:torzsadatok:cikktorzs:cikkszamok) árlistáját elkészíteni.
- 3. A **Paraméterek** megadása:
	- **[Partner kiválasztása](https://doc.evir.hu/doku.php/evir:bizonylatok:partner_adatok)**
	- **[Árkategória](https://doc.evir.hu/doku.php/evir:torzsadatok:cikktorzs:arkategoriak:arkategoriak)** kiválasztása.
		- **Ár nélküli cikkek kihagyása**: lista generáláskor kihagyja azokat a cikkeket, amikhez a kiválasztott árkategóriában nincs ár megadva.
	- **[Mennyiségi egység](https://doc.evir.hu/doku.php/evir:torzsadatok:cikktorzs:mennyisegi_egysegek)** szerepeljen e a listán.
		- Mennyiségi egység nélkül: nem.
		- Mennyiségi egységgel: igen.
	- **Rendezés** melyik adat szerint legyen:
- Cikkszám vagy
- Megnevezés
- **[Cikk kategória](https://doc.evir.hu/doku.php/evir:torzsadatok:cikktorzs:cikk_kategoriak)**: ki kell pipálni mely cikk kategóriákba sorolt cikkek kerüljenek a listába.
	- **Minden kategória**: a gombra kattintva kijelöli az összes checkboxot.
	- **Semmilyen kategória**: kiveszi a jelölést minden checkboxból.
- 4. **A | Nyomtatás | [gombra kattintva generálja a](https://doc.evir.hu/doku.php/evir:alapok:funkcio_gombok)z árlistát!**
- 5. Elkészült az [PDF formátumú](https://doc.evir.hu/doku.php/evir:fogalmak:nyomtatas) nyomtatható árlista!

Az **Árjegyzék → Árlista lista** menüpont alatt megtalálhatóak az elkészült árlisták!

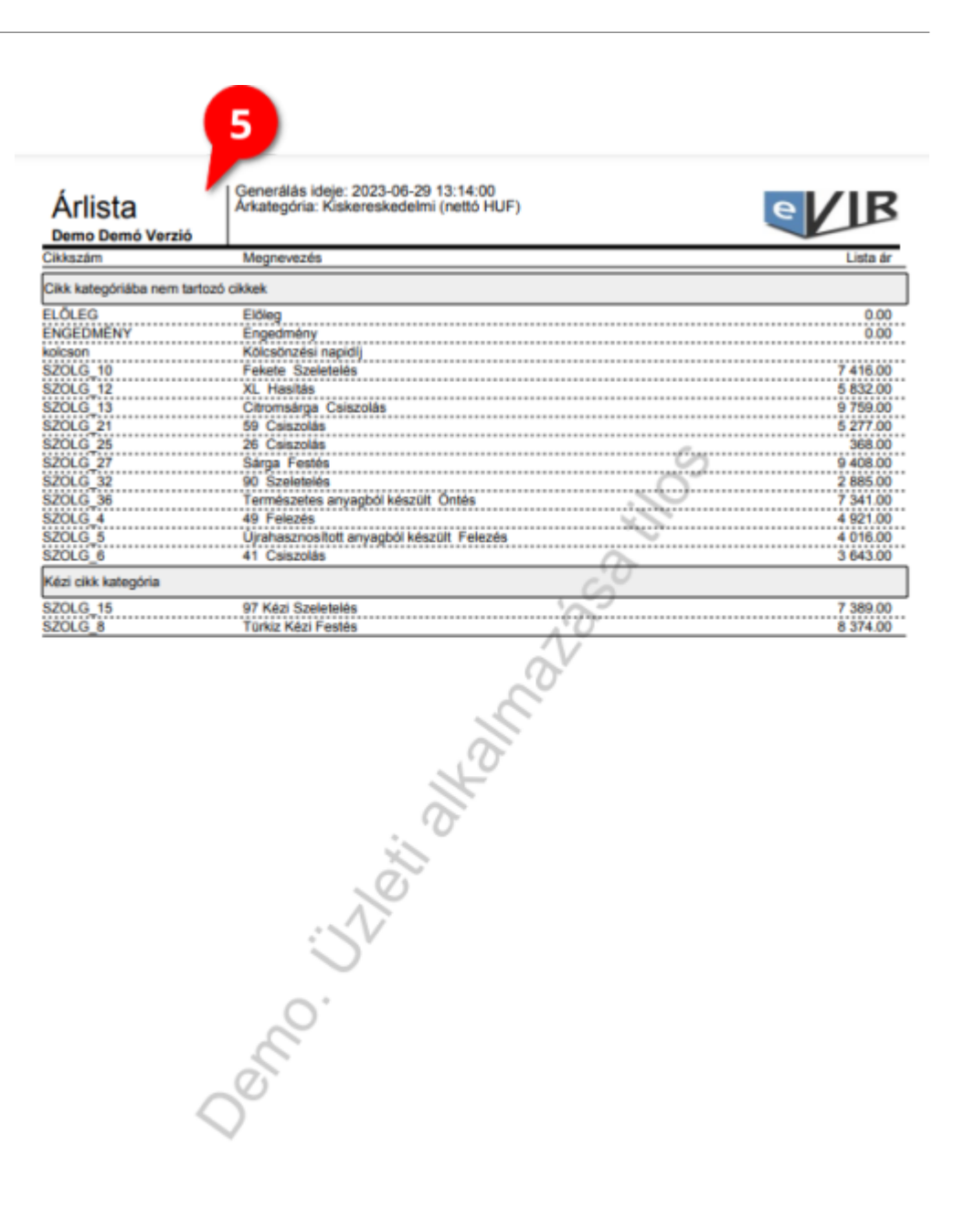

eVIR - Elektronikus Vállalatirányítási Információs Rendszer Web: https://evir.hu e-mail: info@evir.hu (Ver: 2023.20324 / DB 2023060701) Nyomtatva: 2023.06.29 nú tzám: 1

## Kapcsolódó oldalak:

- [Árjegyzék modul](https://doc.evir.hu/doku.php/evir:arjegyzek:arjegyzek)
- [Csoportos árjavítás](https://doc.evir.hu/doku.php/evir:arjegyzek:csoportos_arjavitas)
- [Termékkereső](https://doc.evir.hu/doku.php/evir:arjegyzek:termekkereso)
- [Rermékböngésző](https://doc.evir.hu/doku.php/evir:arjegyzek:termekbongeszo)
- [Cikkszámok](https://doc.evir.hu/doku.php/evir:torzsadatok:cikktorzs:cikkszamok)
- [Cikktörzs](https://doc.evir.hu/doku.php/evir:torzsadatok:cikktorzs:torzs_cikkszam)

From: <https://doc.evir.hu/> - **eVIR tudásbázis**

Permanent link: **[https://doc.evir.hu/doku.php/evir:arjegyzek:arlista\\_keszitese](https://doc.evir.hu/doku.php/evir:arjegyzek:arlista_keszitese)**

Last update: **2024/02/02 13:54**

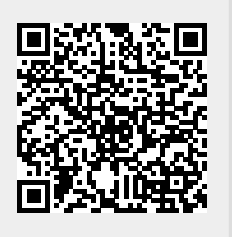